# Файлы, чтение и обработка.

Во всех задачах ввод-вывод осуществляется только посредством чтения-записи файлов. Файл со входными данными называется input.txt, с выходными  $-$  output.txt.

Во входных данных всех задач можно рассчитывать на то, что все строки файла, включая последнюю,

заканчиваются переносом строки (символом '\n').

Словом во всех задачах называется последовательность прописных или строчных латинских букв, ограниченная слева и справа символом не-буквой или началом (концом) строки.

Если в файле есть русские буквы (и вообще любой символ с кодом, большим 127), то необходимо при открытии файла указывать кодировку:

data = open('input.txt', 'r', encoding='utf-8')

#### Открытие файла

Для каждого файла, с которым необходимо производить операции ввода-вывода, нужно связать специальный объект - поток. Открытие файла осуществляется функцией ореп, которой нужно передать два параметра. Первый параметр (можно также использовать именованный параметр file) имеет значение типа str, в котором записано имя открываемого файла. Второй параметр (можно также использовать именованный параметр mode) - это значение типа str, которое равно 'r', если файл открывается для чтения данных (read), 'w', если на запись (write), при этом содержимое файла очищается, и 'a' - для добавления данных в конец файла (append). Если второй параметр не задан, то считается, что файл открывается в режиме чтения.

Функция ореп возвращает ссылку на файловый объект, которую нужно записать в переменную, чтобы потом через данный объект использовать методы ввода-вывода. Например:

 $input = open('input.txt', 'r')$  $output = open('output.txt', 'w')$ 

#### Чтение данных из файла

Для файла, открытого на чтение данных, можно вызывать следующие методы, позволяющие читать из него данные. Merog readline() считывает одну строку из файла (до символа конца строки '\n', возвращается считанная строка вместе с символом '\n'. Если считывание не было успешно (достигнут конец файла), то возвращается пустая строка. Для удаления символа '\n' из конца файла удобно использовать метод строки rstrip(). Например: s =  $s.rstrip()$ .

Метод readlines() считывает все строки из файла и возвращает список из всех считанных строк (одна строка один элемент списка). При этом символы \n остаются в концах строк.

Meтод read() считывает всё содержимое из файла и возвращает строку, которая может содержать символы '\n'. Если методу read передать целочисленный параметр, то будет считано не более заданного количества символов. Например, считывать файл побайтово можно при помощи метода read(1).

#### Вывод данных в файл

Данные выводятся в файл при помощи метода write, которому в качестве параметра передается одна строка. Этот метод не выводит символ конца строки '\n' (как это делает функция print при стандартном выводе), поэтому для перехода на новую строку в файле необходимо явно вывести символ '\n'.

Также можно выводить данные в файл при помощи функции print, если передать ей еще один именованный параметр file, равный ссылке на открытый файл. Например:

 $output = open('output.txt'. 'w')$ 

 $print(a, b, c, file = output)$ 

#### Закрытие файла

После окончания работы с файлом необходимо закрыть его при помощи метода close(). Вот так:  $f.close()$ 

Лучше же всего открывать файлы при помощи следующей конструкции, которая гарантирует автоматическое закрытие файла (или файлов), открытых в её заголовке.

with open('input.txt') as fin:

<блок операторов с отступом>

Более того, в указанном заголовке можно открывать сразу несколько файлов:

with open('input.txt') as fin, open('output.txt', 'w') as fout:

<блок операторов с отступом>

### Пример

Следующая программа считывает все содержимое файла input.txt, записывает его в переменную s, а затем выводит ее в файл output.txt.

```
with open('input.txt', 'r') as fin:
    s = fin.read()with open('output.txt', 'w') as fout:
    fout.write(s)Так можно читать файл построчно:
with open('input.txt', 'r') as fin, open('output.txt', 'w') as fout:
    line = fin.readline()while line != ' :
       fout.write(line)
        line = fin.readline()Существует и другой способ обработать файл построчно, более удобный:
with open('input.txt', 'r') as fin, open('output.txt', 'w') as fout:
    for line in fin:
        fout.write(line)
А вот аналогичная программа, но читающая данные уже посимвольно:
with open('input.txt', 'r') as fin, open('output.txt', 'w') as fout:
    c = fin.read(1)while c := ''':fout.write(c)c = fin.read(1)
```
Термин АСGT-строка означает строку произвольной длины, состоящую только из заглавных символов А, С, G и Т.

### А. Количество строк с символами

Дан файл. Вывести количество строк, где есть хотя бы один символ, отличный от переноса строки.

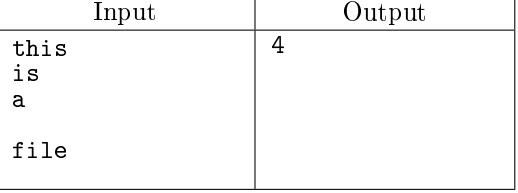

### В. Самая короткая строка

Дан файл с непустыми АСGT-строками разной длины. Вывести самую короткую строку и её длину.

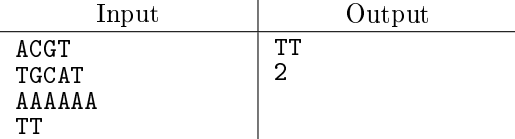

С. Первая встреченная длинная строка

Дан файл с непустыми ACGT-строками. Вывести самую длинную строку. Если строк наибольшей длины несколько, вывести ту, которая встретилась раньше.

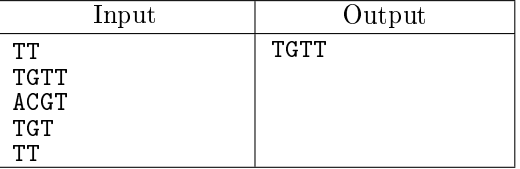

### D. Наименьший триплет

Дан файл со строками, содержащими только заглавные латинские буквы и переносы строк. Вывести наименьший в лексикографическом порядке триплет из латинских букв, содержащийся в данном файле. Триплеты могут переноситься на следующую строку (см. пример).

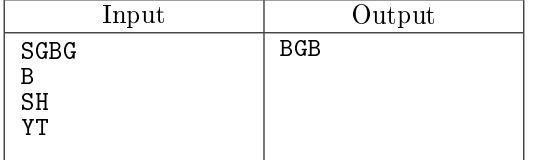

## E. Наименьшая длинная строка

Дан файл с непустыми ACGT-строками. Вывести самую длинную строку и её длину. Если строк наибольшей длины несколько, вывести наименьшую в лексикографическом порядке.

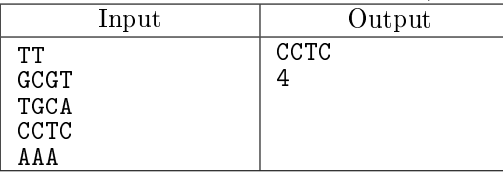

### F. Все комплементарные дополнения

Дан файл с ACGT-строками. Вывести все строки, но пары символов C и G, а также A и T поменяны местами, после чего строки развёрнуты задом наперёд.

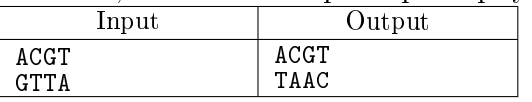

## G. ACGT-статистика.

Дан файл, содержащий ACGT-последовательности. Для каждой строки вывести 4 числа: количество символов A, C, G и T соответственно.

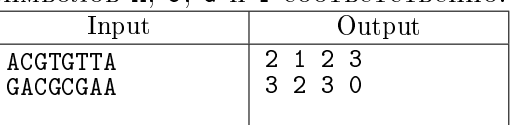

## H. Вычисление GC-содержания.

Дан файл, содержащий ACGT-последовательности. Вывести строки с максимальным суммарным количеством букв C и G в том порядке, в котором они были указаны во входном файле. Указание: в этой задаче надо пройтись по входному файлу дважды: один раз посчитать максимальное количество символов С и G, а затем (на втором проходе по файлу) выводить те строки, у которых CG-содержание равно максимальному.

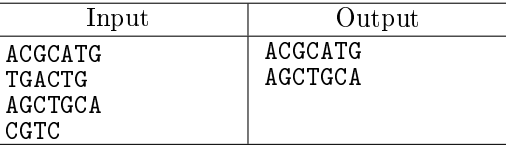

Комментарий к тесту: указанные строки содержат в сумме 4 символа C и G, а остальные меньше.

### I. Вычисление относительного GC-содержания.

Дан файл, содержащий ACGT-последовательности. Вывести строки с максимальным отношением суммарного количества букв C и G к длине строки (т.н. GC-content).

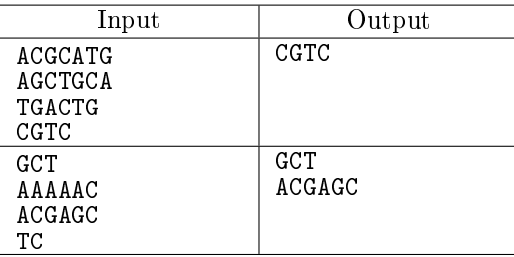

Комментарий к первому тесту: указанная строка содержат в сумме 3 символа С и G, длина строки 4 символа, таким ббразом отношение равно 0.75. Оно максимальное среди указанных строк.

J. FASTA-файлы. Заголовки.

В биоинформатике принято использовать специфический формат хранения информации о белках. Он называется [FASTA-формат.](https://en.wikipedia.org/wiki/FASTA_format) Выглядит это примерно так:

>MCHU - Calmodulin - Human, rabbit, bovine, rat, and chicken ADQLTEEQIAEFKEAFSLFDKDGDGTITTKELGTVMRSLGQNPTEAELQDMINEVDADGNGTID FPEFLTMMARKMKDTDSEEEIREAFRVFDKDGNGYISAAELRHVMTNLGEKLTDEEVDEMIREA DIDGDGQVNYEEFVQMMTAK

>gi|5524211|gb|AAD44166.1| cytochrome b [Elephas maximus maximus] LCLYTHIGRNIYYGSYLYSETWNTGIMLLLITMATAFMGYVLPWGQMSFWGATVITNLFSAIPYIGTNLV EWIWGGFSVDKATLNRFFAFHFILPFTMVALAGVHLTFLHETGSNNPLGLTSDSDKIPFHPYYTIKDFLG LLILILLLLLLALLSPDMLGDPDNHMPADPLNTPLHIKPEWYFLFAYAILRSVPNKLGGVLALFLSIVIL GLMPFLHTSKHRSMMLRPLSQALFWTLTMDLLTLTWIGSQPVEYPYTIIGQMASILYFSIILAFLPIAGX **IFNY** 

Более формально: файл состоит из произвольного количества блоков. Каждый блок начинается со строки-описания (description line), первый символ которой знак "больше" (>). Далее в блоке записана строка, содержащая только заглавные латинские буквы, возможно разделённая на несколько частей (каждая часть записывается отдельной строкой).

Дан файл в FASTA-формате. Вывести строки-описания без символа >.

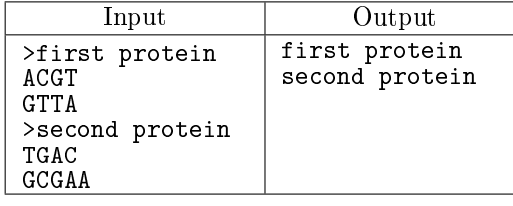

K. FASTA-файлы. Строки и их длины.

Дан файл в FASTA-формате. Вывести строки и их длины в том порядке, в котором они указаны в FASTA-файле.

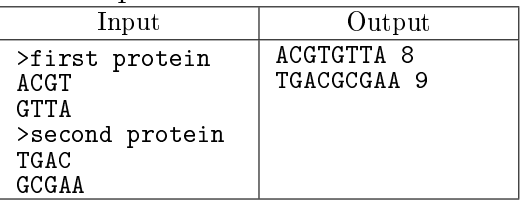

L. FASTA-файлы. Короткая и длинная строки.

Дан файл в FASTA-формате. Вывести самую длинную и самую короткую строки с их названиями. Если самая длинная (короткая) не одна, выбрать ту, которая появилась в файле раньше. Решите эту задачу за один проход по входному файлу.

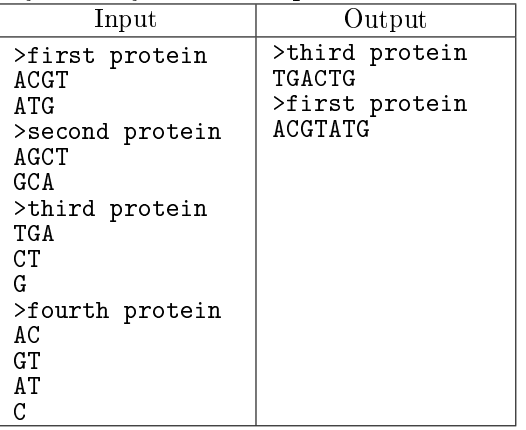

## M. FASTA-файлы. Все длинные строки.

Дан файл в FASTA-формате. Вывести все самые длинные строки с их названиями в том порядке, в котором они были перечислены во входном файле. Решите эту задачу за один проход по входному файлу.

 $y_{\kappa a a nuc}$  Создать массив для длинных строк. Если текущая строка имеет имеет такую же длину, что и все, что на данный момент хранятся в массиве, то эту строку надо туда добавить. Если длина текущей строки больше, то надо просто заново создать этот массив с единственной строкой.

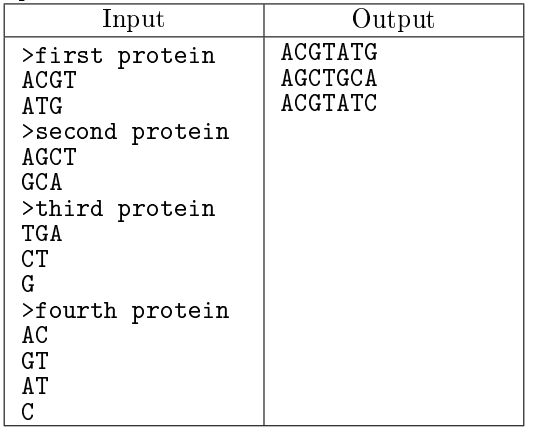

## N. FASTA-файлы. Переформатирование.

Дан файл в FASTA-формате. К заголовку каждого блока добавлена запись одного натурального числа  $N$ , отделённая от самого заголока пробелом.

Требуется вывести тот же файл в FASTA-формате, убрав запись числа  $N$  с отделяющим пробелом, а строку в каждом блоке вывести, "нарезав" по  $N$  символов в каждой части (см. пример).

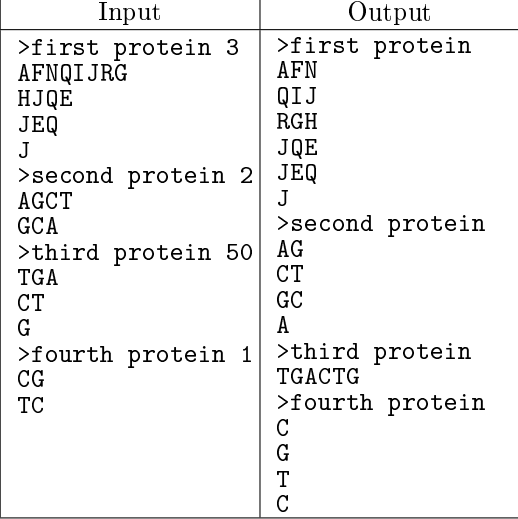

## O. FASTA-файлы. Близкие строки.

Расстоянием Хэмминга, определённым для двух строк одинаковой длины называется количество разных символов, имеющих одинаковые индексы в обеих строках. Например расстояние Хэмминга между строками s1 = 'ACCGAGT' и s2 = 'ACAGAGG' равно 2, так как s1[2] != s2[2] и s1[6] != s2[6], а остальные символы попарно равны.

Дан файл в FASTA-формате, содержащий строки одинаковой длины. Найдите две строки, расстояние Хэмминга между которыми минимальное.

Программа должна вывести минимальное расстояние, а в следующих двух строках соответствующие строки входного файла. Если таких строк несколько — вывести две любые из них. Гарантируется, что входной файл содержит не менее двух строк в FASTA-формате.

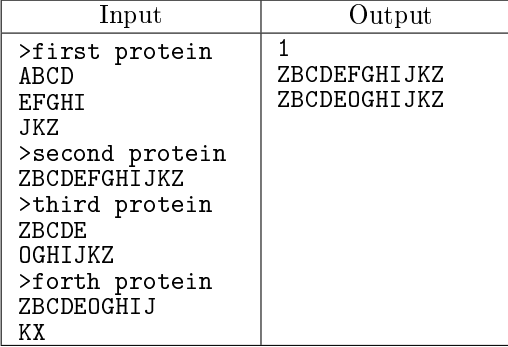